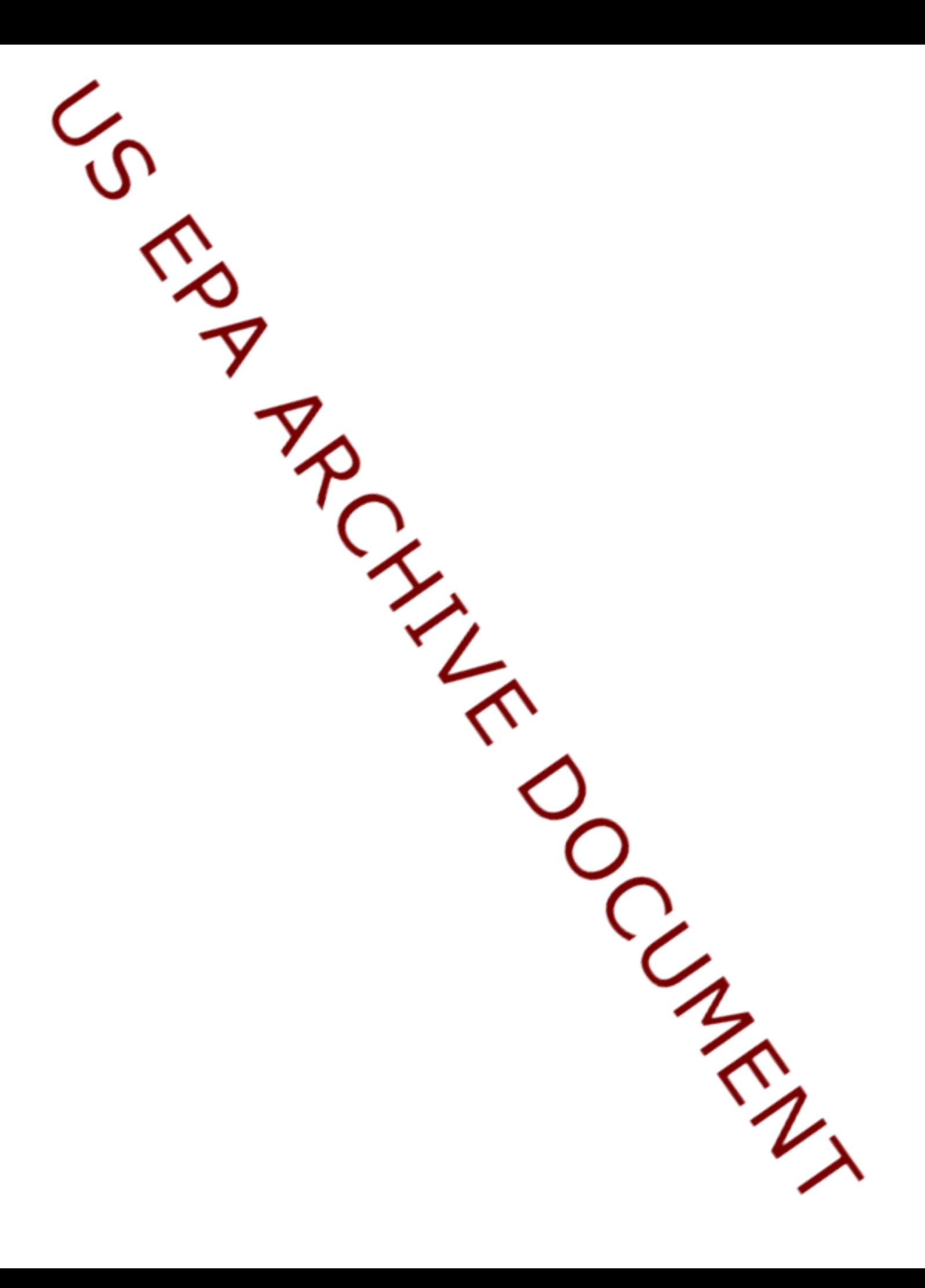

# Changes in spsurvey

May 23, 2012

NEWS *spsurvey News*

# CHANGES IN spsurvey VERSION 2.4 (Released 2012-05-23)

## NEW FEATURES:

- Created a vignette that presents deconvolution of a cumulative distribution function (CDF) generated by a GRTS survey design.
- Created a function named spbalance that calculates spatial balance metrics for a survey design.
- Created functions named sbcframe and sbcsamp that calculate spatial balance grid cell extent and proportions for a sample frame and for a survey design, respectively.
- Modified function change.est to include calculation of resource size change estimates for categorical variables.
- Created a function named changevar.size to calculate covariance or correlation estimates of the estimated change in class resource size estimates between two probability surveys

# BUG FIXES:

- Modified function change.est to correct errors in the output values for categorical variables from survey designs that lack repeat visit sites.
- Modified the following functions to assign consecutive numbers to the row names for the output data frame(s): attrisk.analysis, cat.analysis, change.analysis, cont.analysis, cont.cdftest, and relrisk.analysis.

# CHANGES IN spsurvey VERSION 2.3 (Released 2012-02-03)

# NEW FEATURES:

- Created a function named change.analysis that conducts change analysis for a collection of response variables (categorical and continuous) generated by two probability surveys.
- Created functions named change.est, changevar.prop, and changevar.mean to calculate estimates of change and its associated variance.
- Created a vignette that presents cumulative distribution function (CDF) analysis of a GRTS survey designs.
- Added a function named ash1.wgt that computes the average shifted histogram (ASH) for weighted data.

• Created an .onAttach function that prints a message when the spsurvey package is attached. Removed the .onLoad function, which prior versions used to to print a startup message.

### BUG FIXES:

- Modified function grtspts to correct an error that occurs when argument src.frame equals "att.frame" and the number of hierarchical levels equals eleven.
- Modified C functions printAddrList, printColCharList, and printDbf to replace calls to the printf function with calls to the Rprintf function.
- Modified C function pickAreaSamplePoints to correct an error that occurs when selecting sample points for PolygonZ and PolygonM type shapefiles.

## CHANGES IN spsurvey VERSION 2.2 (Released 2011-05-16)

## NEW FEATURES:

- In order to reduce package size, removed demonstration (demo) R scripts and the associated data directory.
- Created vignettes that present analyses of GRTS survey designs for finite, linear, and areal resources.
- Created a function named attrisk.analysis that conducts attributable risk analysis for a collection of response variables generated by a probability survey.
- Created functions named attrisk.est and attrisk.var to calculate estimates of attributable risk and its associated variance.
- Modified function relrisk.est to change the way the relative risk estimate is calculated for a stratified sample.
- Modified functions cat.analysis, cont.analysis, cont.cdftest, relrisk.analysis, category.est, cdf.est, cdf.decon, total.est, cdf.test, relrisk.est, catvar.prop, catvar.size, cdfvar.prop, cdfvar.total, cdfvar.size.prop, cdfvar.size.total, dcdfvar.prop, dcdfvar.total, dcdfvar.size.prop, dcdfvar.size.total, total.var, cdfvar.test, and relrisk.var to allow variance estimates to be calculated when a two stage sample has stage one sampling units that contain a single stage two sampling unit. Variance for those stage one sampling units is calculated using the mean of the variance estimates for stage one sampling units that contain two or more stage two sampling units.
- Modified function grtslin to improve efficiency of sample point selection. Created a C function named insideLinearGridCell that, for each grid cell selected to receive a sample point, returns the ID value for shapefile records contained in the cell and the clipped length of the polyline segments within the cell for each record. Created a C function named pickLinearSamplePoints that selects sample points.
- Modified function grtsarea to improve efficiency of sample point selection. Created a C function named insideAreaGridCell that, for each grid cell selected to receive a sample point, returns the ID value for shapefile records contained in the cell and the clipped area of the polygon within the cell for each record. Created a C function named pickAreaSamplePoints that selects sample points.

- Modified function input.check to include determination of whether a valid value was provided for argument vartype.
- Modified function grts so that correct survey design weights are created for linear and areal designs when the type of random selection is "continuous".
- Modified functions grtspts, grtslin, and grtsarea to execute without error for a stratum sample size of one.

#### $NEWS$  3

• Modified function dframe.check to terminate execution when missing values are encountered in the logical variable of the sites data frame.

## CHANGES IN spsurvey VERSION 2.1 (Released 2009-10-29)

# NEW FEATURES:

- Created vignettes that present examples of GRTS survey designs for finite, linear, and areal resources.
- Created a function named geodalbers that projects latitude and longitude (spheroid) models of the globe to Albers projection in the plane.
- Modified function dsgnsum to produce summary tables for the actual set of design variables that are present rather than a standard set of design variables.
- Modified function dframe.check to terminate execution when missing site ID values or repeated site ID values are encountered in the sites, design, subpop, data.cat, data.cont, or data.rr data frames. Note that dframe.check is called by functions cat.analysis, cont.analysis, cont.cdftest, and relrisk.analysis.

## BUG FIXES:

- Modified function cont.cdftest to correct an error caused by improper handling of an empty subpopulation.
- Modified function relrisk.analysis to correct an error resulting from inclusion of more than one response variable in the response. var argument.

#### CHANGES IN spsurvey VERSION 2.0 (Released 2008-06-16)

## NEW FEATURES:

- Eliminated use of argument unitsize (known sum of size-weights) by package functions. Restricted argument popsize to provide only the known size of the resource for use in ratio adjustment of estimators. Created a new argument named pcfsize to provide resource size for calculation of finite and continuous population correction factors for single-stage samples.
- Modified functions cat.analysis, cont.analysis, cont.cdftest, and relrisk.analysis to add logical variables to their argument lists that specify use of finite or continuous population correction factors or use of size-weights in analysis routines.
- Modified functions category.est, cdf.decon, cdf.est, cdf.test, relrisk.est and total.est to add logical variables to their argument lists that specify use of finite or continuous population correction factors or use of size-weights.

- Modified function irs to eliminate checking for existence of x-coordinates and y-coordinates when the type of frame is "finite" and the frame is included in the  $att$ . frame data frame.
- Modified C functions parseFields and readDbfFile to ensure that blank values in the shapefile attributes (dbf) file are converted to R missing values (NA).
- Modified C function writeDbfFile to output blank values for R missing values (NA) when creating the shapefile attributes (dbf) file.
- Modified functions grts, irs, and sp2shape to ensure that an output shapefile attributes (dbf) file containing character variables with missing values can be read without error.

## CHANGES IN spsurvey VERSION 1.7 (Released 2007-11-09)

# NEW FEATURES:

- Created a function named cont.cdftest that tests for differences between cumulative distribution functions (CDFs) for pairs of subpopulations within a population Type for a collection of response variables generated by a probability survey. Also, modified function cdf.test so that it is consistent with functions that are called by high-level functions cat.analysis and cont.analysis.
- Modified function grtspts so that, when source of the frame equals "att.frame", the current number of grid levels for hierarchical randomization and the final number of grid levels is printed to the console while the function is executing.
- Created a function named relrisk.analysis that conducts relative risk analysis for a collection of response variables generated by a probability survey. Also, renamed function relrisk to relrisk.est and modified the function so that it is consistent with functions that are called by high-level functions cat.analysis and cont.analysis.
- Modified function grtspts and C function numLevels to terminate the algorithm for determining the number of grid levels for hierarchical randomization when the maximum value of total inclusion probability for the grid cells stops changing as the number of levels increases.
- Created functions named cdf.plot and cont.cdfplot that create cumulative distribution function (CDF) plots using the data frame named "CDF" contained in the output object created by function cont.analysis. Function cdf.plot creates a single CDF plot, and function cont.cdfplot creates a set of CDF plots.
- Created a function named read.sas that can read SAS datasets or a SAS XPORT (transport) file.

# BUG FIXES:

- Modified C functions intersect, linSampleIRS, lintFcn, and linSample to eliminate warning messages that were generated during package creation.
- Modified function grts so that argument do.sample provides a value for each stratum.
- Modified C functions getRecordShapeSizes, readDbfFile, parsePoints, parsePointsZ, parsePointsM, parsePolygon, parsePolygonZ, and parsePolygonM to generate error messages and terminate execution when a shapefile containing a Null record is encountered.
- Modified functions irslin and irsarea in addition to C function getRecordIDs to ensure that sample points are selected in random order for linear and areal IRS designs.
- Modified function grts to ensure that, when the type of random selection is "unequal", an oversample is apportioned correctly whenever the category sample sizes are proportional to the oversample size.

## CHANGES IN spsurvey VERSION 1.6 (Released 2007-01-18)

#### NEW FEATURES:

- For C functions that read shapefiles from the current directory, replaced calls to findfirst and  $f$ indnext with code using calls to readdir. These changes were implemented to facilitate portability of the package.
- Created a C function named matchFiles that determines whether file names in the current directory have a desired file extension. This change was implemented to facilitate portability of the package.

#### $NEWS$  5

- Modified functions  $q$ <sup>ts</sup> and is to accommodate use of a factor for the ID variable in the attributes data frame.
- Modified functions  $q$ rts and irs to ensure that sample weights are correctly adjusted when an oversample is present and the type of random selection is "Continuous".

#### CHANGES IN spsurvey VERSION 1.5 (Released 2006-12-06)

#### NEW FEATURES:

• None.

# BUG FIXES:

• Modified C functions getRecordShapeSizes and lintFcn to accommodate Polyline shapefiles that have multiple parts.

## CHANGES IN spsurvey VERSION 1.4 (Released 2006-10-10)

## NEW FEATURES:

- Modified functions dsgnsum and sp2shape to accommodate the change in representation from AttributeList to data.frame for the data slot of sp package objects belonging to class SpatialPointsDataFrame.
- Modified functions  $\forall x \in S$  and  $\exists x \in S$  begins a warning message when the type of frame equals "finite" and a stratum name in the design list matches only a single value in the stratum column of the attributes data frame. For this case, function grtspts or irspts is not called since the sample will be composed of a single point.
- Modified functions grts, grtspts, grtslin, and grtsarea to change the maximum value allowed for arguments startlev (the initial number of hierarchical levels to use for the GRTS grid) and maxlev (the maximum number of hierarchical levels to use for the GRTS grid) from 12 to 11.
- Added an example polylines dataset to the data directory.
- Modified functions grts and irs to allow use of an sp package object as the source of the frame. An argument named sp.object was added to the argument list for grts and irs.
- Modified functions grts, grtspts, grtslin, grtsarea, irs, irspts, irslin, and irsarea to remove use of argument xy.frame as an option for source of the frame. Then modified functions grts, grtspts, irs, and irspts to allow incorporation of frame coordinates into the attributes data frame when the type of frame equals "finite". Also, removed argument elmsize from functions grts and irs since the argument no longer was required.

- Modified functions  $q$ <sup>t</sup> s and irst o print a warning message when the type of frame equals "finite" and a stratum name in the design list matches only a single value in the stratum column of the attributes data frame. For this case, function grtspts or irspts is not called since the sample will be composed of a single point.
- Modified functions grts and irs to ensure that the ID values for elements of the frame provided in att.frame are unique.
- Modified functions grts and irs to ensure that valid values are provided for the panel and caty.n arguments in the design list.

## CHANGES IN spsurvey VERSION 1.3 (Released 2006-08-01)

# NEW FEATURES:

- Added an example polygons dataset to the data directory.
- Incorporated the CHANGES, README, and UserGuide files into the help page.

#### BUG FIXES:

• None.

## CHANGES IN spsurvey VERSION 1.2 (Released 2006-06-27)

## NEW FEATURES:

• Created a function named sp2shape and a C function named writeShapeFilePolygon that convert objects created by package sp to ESRI shapefiles. Also, renamed the C function writeShapeFile to writeShapeFilePoint.

# BUG FIXES:

• Modified function irsarea and created a C function named getRecordIDs to ensure that an IRS sample is selected when argument  $type$ . frame is set to "area" in function irs.

#### CHANGES IN spsurvey VERSION 1.1 (Released 2006-05-31)

## NEW FEATURES:

• Modified the C functions so that the package can accommodate M-type shapefiles.

## BUG FIXES:

- Modified functions grts and irs to ensure that the levels of mdcaty (the variable in the attributes data frame that specifies the unequal probability category for each element in the frame) are equivalent to the names in  $caty$ . n (the vector of sample sizes for each category in mdcaty, which is required for each element of the design list for which the selection type is "Unequal").
- Modified functions  $\alpha$ rts and irs to ensure that the columns of  $xy$ . frame are named "x" and "y" when xy.frame is provided and type.frame equals "finite".
- Modified functions grts and irs so that the sample weights are correctly adjusted when an oversample is requested and the realized sample size is less than the desired sample size.

## CHANGES IN spsurvey VERSION 1.0 (Released 2006-05-05)

# NEW FEATURES:

• This is the original version of the package.

## BUG FIXES:

• None.